муниципальное бюджетное общеобразовательное учреждение средняя общеобразовательная школа №3 города Новошахтинска имени Героя Советского Союза Ерохина Михаила Григорьевича

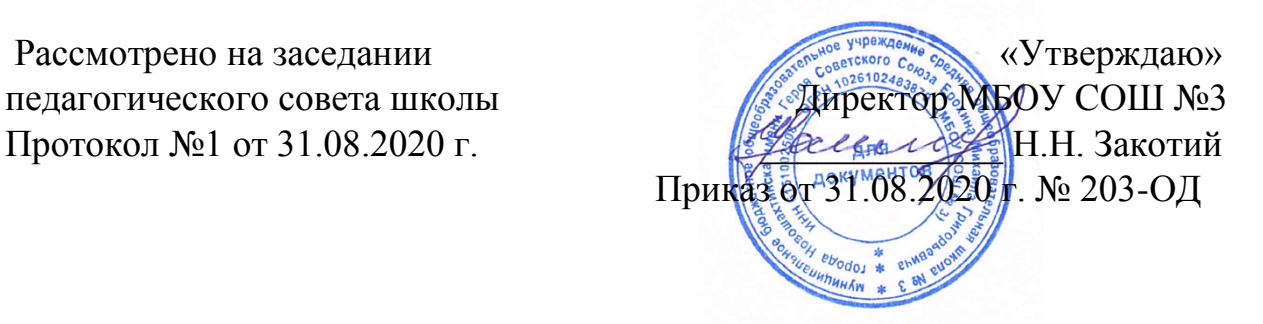

## **Дополнительная общеобразовательная программа кружка «Виртуальный мир»**

Количество часов:

34 часа

Педагог дополнительного образования:

Булла Наталья Викторовна

Новошахтинск 2020

#### **ПОЯСНИТЕЛЬНАЯ ЗАПИСКА**

Программа направлена на развитие творческих способностей учащихся, привития интереса к информатике, развитие компьютерной грамотности, расширения кругозора учеников. Занятия строятся соответственно возрастными особенностями: определяются методы проведения занятий, подход к распределению заданий, организуется коллективная работа, планируется время для теории и практики. Каждое занятие включает в себя элементы теории, практику, демонстрации. Основу теоретической части курса составляют материалы, подробное изложение которых представлено в методической копилке. Большое воспитательное значение имеет подведение итогов работы, анализ,

оценка. Наиболее подходящая форма оценки – презентации, защита работ, выступление перед зрителями.

В конце обучения – конкурс презентаций, видеороликов о деятельности школы. Защита творческих работ с использованием мультимедиа технологий.

Дополнительная общеразвивающая программа «Союз 5» кружка разработана и составлена в соответствии с:

 Федеральным законом от 29.12.2012 № 273-ФЗ «Об образовании в Российской Федерации»;

 Приказом Минобрнауки России от 29.08.2012 № 1008 «Об утверждении порядка организации и осуществления образовательной деятельности

по дополнительным общеобразовательным программам»;

 Письмом Минобрнауки России от 11.12.2006 № 06-1844 «О примерных требованиях дополнительного образования детей»;

типовыми программами дополнительного образования;

 СанПиН 2.4.2.2821-10 "Санитарно-эпидемиологические требования к условиям и организации обучения в общеобразовательных учреждениях";

Учебным планом МБОУ СОШ №3 на 2020-2021 учебный год;

Планом воспитательной работы МБОУ СОШ №3 на 2020-2021 учебный год;

 Календарным учебным графиком МБОУ СОШ №3 на 2020-2021 учебный год; Положением о Рабочей программе, утверждённой приказом по МБОУ СОШ №3 №179 от 30.08.2016 г.

Новизна программы заключается в том, что в ней сочетаются занятия направленные на проведении практических и теоретических навыков работы с компьютером, системность и последовательность изложения материала, и его наглядность.

#### **Цель программы**

Развитие познавательных интересов, интеллектуальных и творческих способностей средствами ИКТ

#### **Задачи:**

- **освоение знаний**, составляющих основу научных представлений об информации, информационных процессах, системах, технологиях и моделях;
- **овладение умениями** работать с различными видами информации с помощью компьютера и других средств информационных и коммуникационных технологий (ИКТ), организовывать собственную информационную деятельность и планировать ее результаты;
- **развитие познавательных интересов**, интеллектуальных и творческих способностей средствами ИКТ;
- **воспитание ответственного отношения** к информации с учетом правовых и этических аспектов ее распространения; избирательного отношения к полученной информации;
- **выработка навыков** применения средств ИКТ в повседневной жизни, при выполнении индивидуальных и коллективных проектов, в учебной деятельности, при дальнейшем освоении профессий, востребованных на рынке.

#### **Планируемые результаты работы кружка «Виртуальный мир»**

К концу учебного года члены кружка «Виртуальный мир» должны:

- ознакомиться с устройством компьютера, с аппаратными и программными средствами ИКТ;
- освоить технологии создания и обработки текстовой информации
- усвоить навыки работы на программах Microsoft Word, Microsoft Excel, Microsoft Power Point, Corel Draw;
- уметь набирать, редактировать и распечатывать текстовую информацию;
- освоить технологии создания и обработки графической и мультимедийной информации;
- рисовать и создавать различные объекты;
- создавать таблицы, графики и диаграммы;
- создавать презентации;
- редактировать рисунки на Corel Draw.

Критерии и формы оценки результатов:

#### **Педагогический контроль:**

- 1. Входной (беседа);
- 2. Текущий (основная форма наблюдение, собеседование, опрос, практические работы);
- 3. Итоговый (анализ, самопрезентация, видеоролик).

#### **Учащиеся должны знать:**

- Правила ТБ, технической эксплуатации и сохранности информации при работе на компьютере;
- Назначение ОС WINDOWS;
- Основные операции по редактированию документа;
- О технических средствах представления графической информации;
- Иметь представление о назначении мультимедийных презентаций и требования к ним;
- Различные форматы графических файлов и области их применения.
- Учащиеся должны уметь: Применять растровые графические редакторы PAINT и Photoshop, векторный редактор MS OFFICE для редактирования изображений;
- Самостоятельно напечатать несложный текстовый документ, содержащий рисунки, таблицы, списки;
- Создавать мультимедийные компьютерные презентации, используя Windows Movie Maker или MS Power Point.
- Сохранять результаты своей работы в нужном формате на имеющемся носителе информации;
- Производить проверку на наличие вирусов и лечение различных носителей информации.

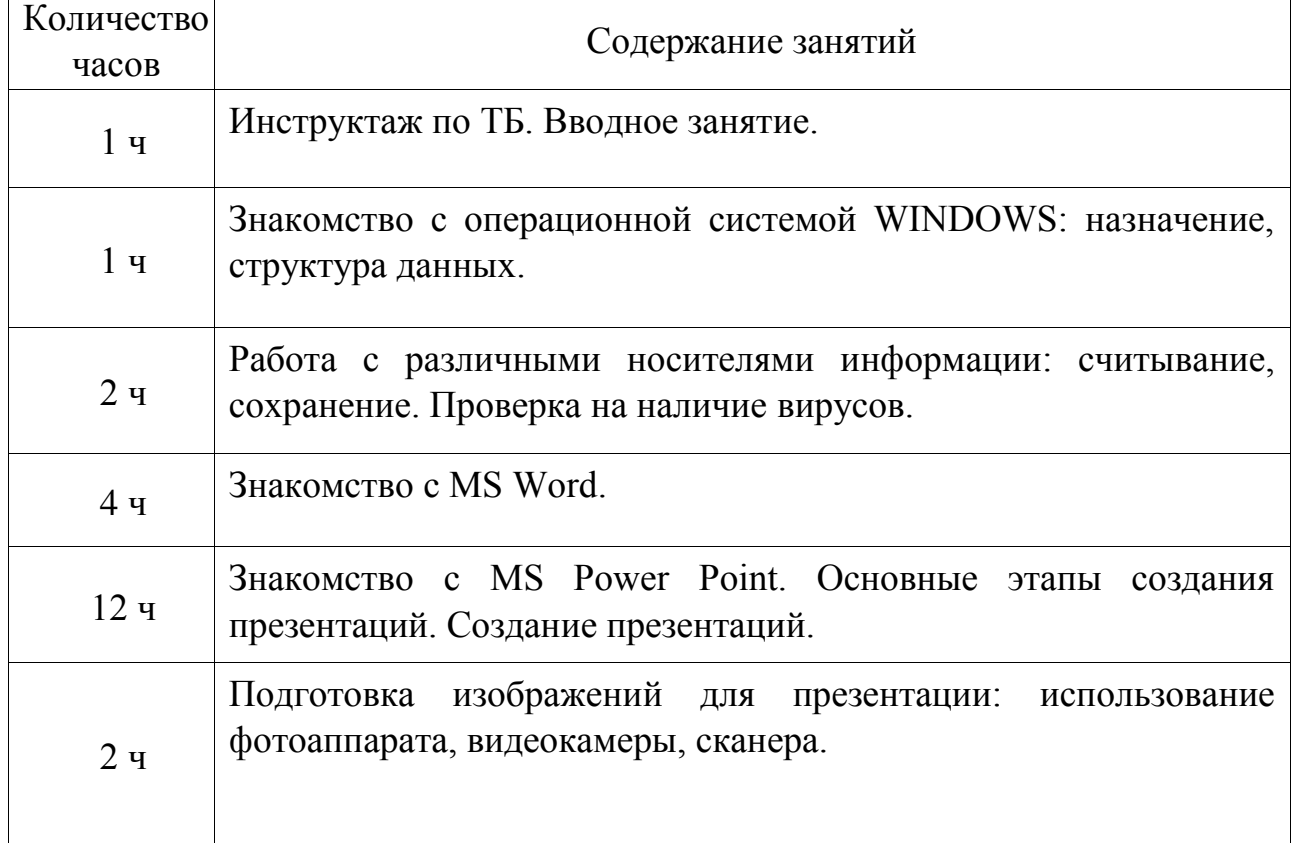

## **СОДЕРЖАНИЕ ПРОГРАММЫ**

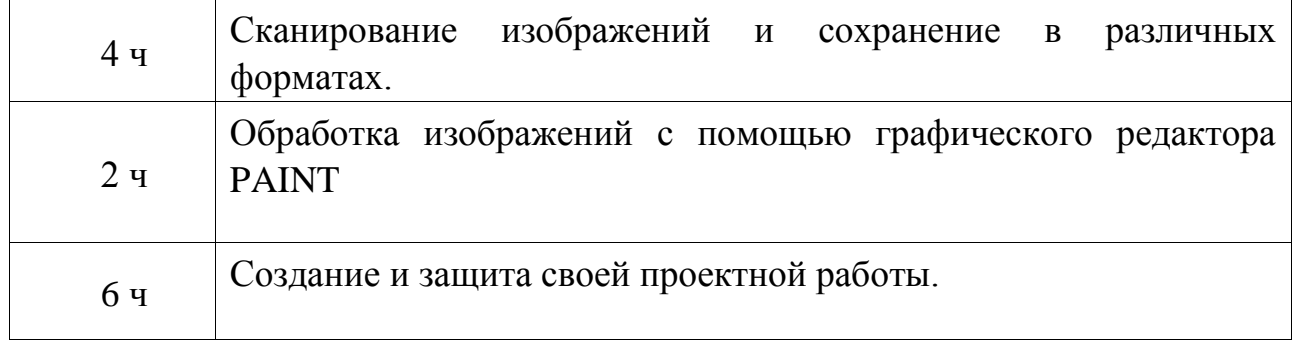

# **КАЛЕНДАРНО-ТЕМАТИЧЕСКОЕ ПЛАНИРОВАНИЕ**

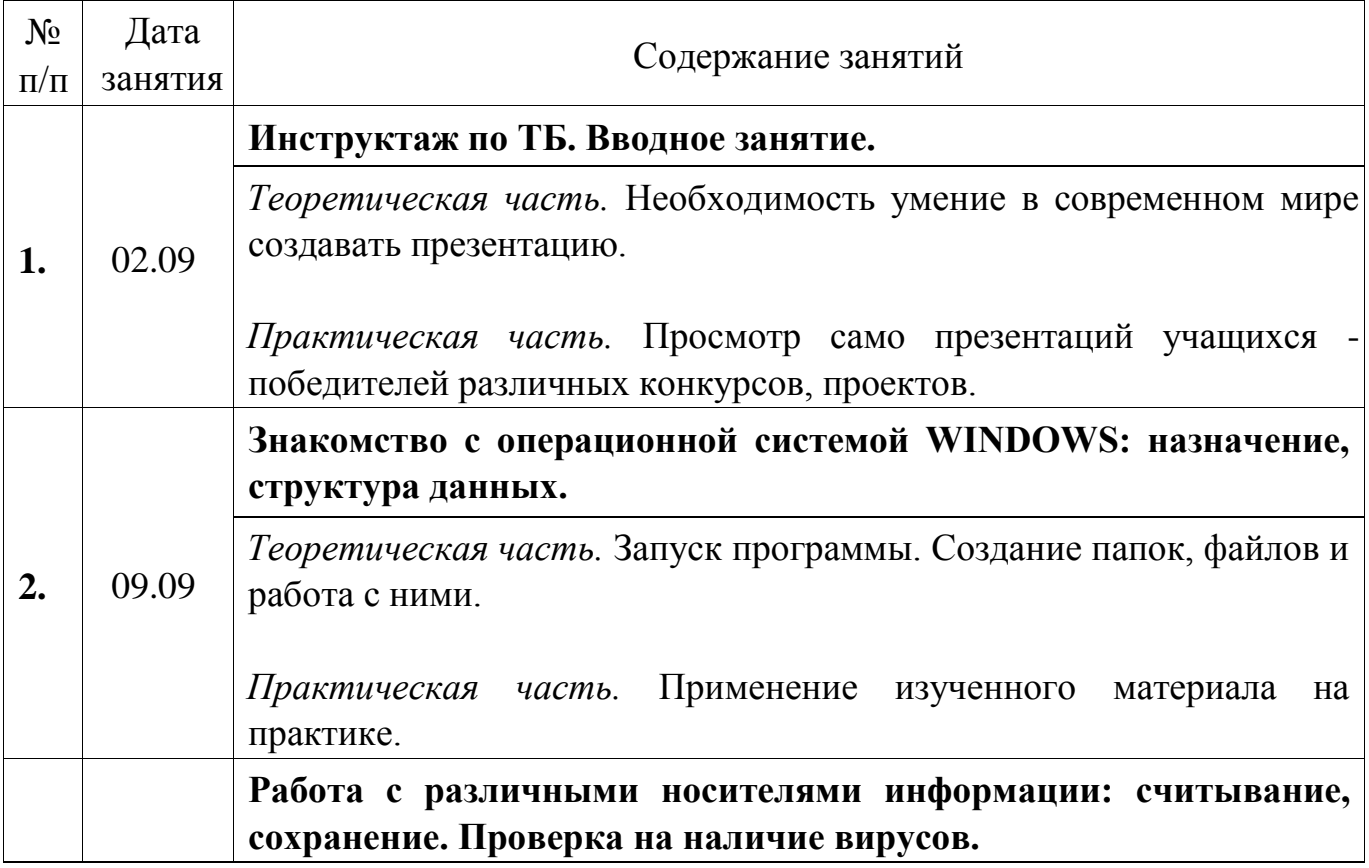

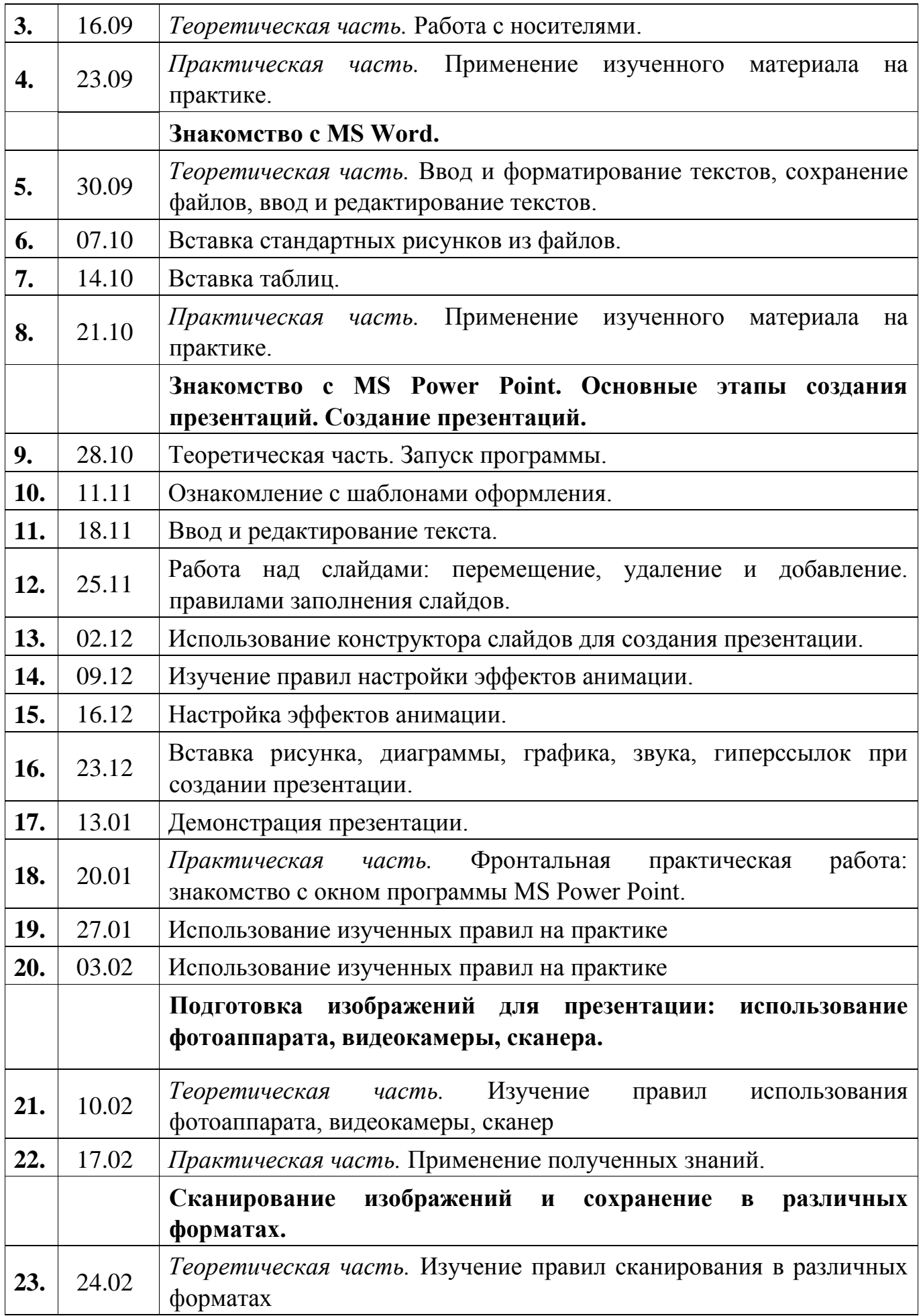

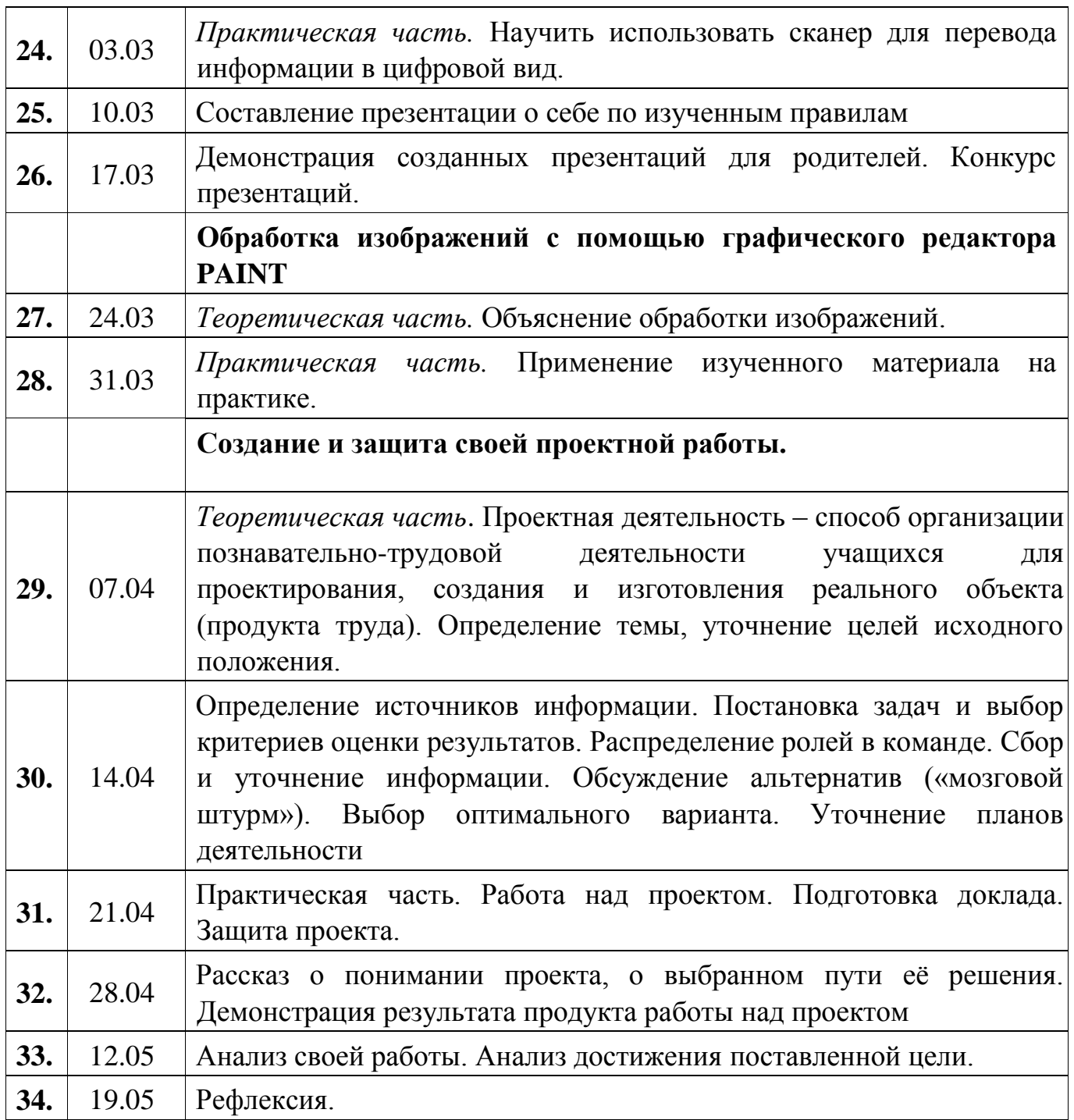

### **СПИСОК ЛИТЕРАТУРЫ**

1. Александр Глебко «Компьютер сводит с ума». http://www.medmedia.ru/printarticle.html

**2.** А.В. Овчаров «Информатизация образования как закономерный процесс в развитии педагогических технологий».

http://aeli.altai.ru/nauka/sbornik/2000/ovcharov2.html

**3.** О.П.Окопелов «Процесс обучения в виртуальном образовательном пространстве». // Информатика и образование, 2001. №3

**4.** Кирмайер Г. Мультимедиа. — М.: Малип, 1994.

**5.** Электронный мультимедийный учебник по созданию презентации в PowerPoint скачан с сайта www.instructing.ru

**6.** Дмитрий ЛазаревПрезентация: Лучше один раз увидеть! — М.: «Альпина Бизнес Букс», 2009. — С. 142.

**7.** ДугЛоуMicrosoft Office PowerPoint 2007 для "чайников" - Microsoft Office PowerPoint 2007 For Dummies. — М.: «Диалектика», 2007. — С. 288.

**8.** Из опыта работы по формированию информационной среды образовательного учреждения//Информационные технологии в образовании (ИТО-2002):

**9.** Материалы ХII Международной конференции – М., 2002 – ч.IV, с.212-213

**10.** Организация проектной деятельности школьников в рамках школьного научного общества по информатике//Российская школа и Интернет: Материалы II Всероссийской конференции. – С.-Петербург, 2002 – с.55-56.

**11.** Проектно-исследовательская деятельность школьников с использованием ИКТ//Информационные технологии в образовании (ИТО-2003): Материалы

**12.** Виват, мультимедиа!//Цифровая школьная четверть. Материалы Международного педагогического мастер-класса программы Intel «Обучение для будущего». г.Пушкин, 2003 – с.46-47

**13.** www.klyaksa.net

**14.** www.metod-kopilka.ru

- **15.** www.pedsovet.org
- **16.** www.uroki.net
- **17.** www.intel.ru

### **ОБОРУДОВАНИЕ НЕОБХОДИМОЕ ДЛЯ РЕАЛИЗАЦИИ ПРОГРАММЫ**

Компьютерный класс, компьютеры, принтер, сканер.